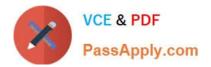

# 70-576-CSHARP<sup>Q&As</sup>

PRO: Designing and Developing Microsoft SharePoint 2010 Applications

### Pass Microsoft 70-576-CSHARP Exam with 100% Guarantee

Free Download Real Questions & Answers **PDF** and **VCE** file from:

https://www.passapply.com/70-576-Csharp.html

100% Passing Guarantee 100% Money Back Assurance

Following Questions and Answers are all new published by Microsoft Official Exam Center

- Instant Download After Purchase
- 100% Money Back Guarantee
- 😳 365 Days Free Update
- 800,000+ Satisfied Customers

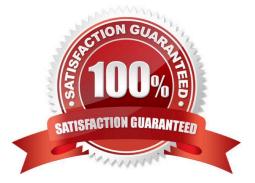

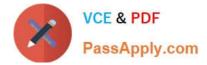

#### **QUESTION 1**

You are designing a SharePoint 2010 site for your organization to capture customer contact information. The contact information for customers is stored in a Microsoft Dynamics CRM 4.0 database. You need to design a solution with no custom code that meets the following requirements:

.Sales department employees must be able to perform create, retrieve, update, and delete (CRUD) operations for their customer information records on the SharePoint site. The data in the SharePoint site must be synchronized with the data in the CRM Dynamics database because most customers do not have direct access to the CRM system. .SharePoint users from the Sales department must be able to work with data while they are working offline.

Which approach should you recommend?

A. Create client and browser-based forms with Microsoft Office InfoPath 2010. Deploy the forms using SharePoint Form Services to provide all CRUD operations.

B. Create an external content type for the contact list from the CRM system in SharePoint using Business Connectivity Services. Create InfoPath client forms for CRUD operations. Create a SharePoint 2010 workspace to synchronize the offline data.

C. Create custom Microsoft ASP.NET form pages for CRUD operations. Create a Microsoft SQL Server connection to the CRM system. Create a farm-scoped solution and deploy it in the \_layouts folder to provide access to the data on the SharePoint site.

D. Create a custom content type in the contact list of the SharePoint site that connects to the CRM system. Create Web forms to synchronize the contact list in the CRM system to the contact list in SharePoint.

Correct Answer: B

#### **QUESTION 2**

You have a SharePoint 2010 intranet site with a site collection for all team projects.Each team project site is created from a custom team project site definition. These sites are created with a standard list to help manage team projects. Each

list can be modified as needed for each site. You are asked to design two features: .A feature named X for the list template .A feature named Y for creating an instance of the list

You need to ensure that the list template is installed before the list instance. Which approach should you recommend?

A. Set the scope of feature X to Web and the scope of feature Y to Site. Set feature X as an activation dependency for feature Y.

B. Set the scope of feature X to Site and the scope of feature Y to Web. Set feature Y as an activation dependency for feature X.

C. Set the scope of feature X to Site and the scope of feature Y to Web. Set feature X as an activation dependency for feature Y.

D. Set the scope of feature X to Web and the scope of feature Y to Site. Set feature Y as an activation dependency for feature X.

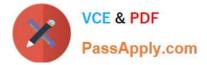

Correct Answer: C

#### **QUESTION 3**

You have designed a new SharePoint 2010 Web Part that was deployed to the testing environment. A tester has reported that clicking a custom button in the Web Part has no effect in the browser. You need to ensure that the button works as designed.

Which approach should you recommend?

A. Set the Load User Profile property to False in the SharePoint Central Administration v4 application pool. Then restart IIS.

B. Verify that JavaScript is enabled in the tester\\'s browser and that User Account Control is not causing the issue.

C. Enable the Full Control permission policy level in the Manage Permission Policy Levels dialog box.

D. Clear the browser cache on the tester\\'s machine and reopen the browser.

Correct Answer: B

#### **QUESTION 4**

You are designing a custom SharePoint 2010 solution package. It will include a feature that contains a Web Part, which requires a custom assembly for its functionality. You need to design the feature based on the following requirements:

.The Web Part must be a partial trust application and support a custom Code Access Security (CAS) policy. .The solution package must be deployed without the need of farm-level administrator permissions.

Which approach should you recommend?

A. Create the Web Part feature and deploy the required assembly to the bin directory of only the Web applications that require it. Then delegate administration to the site administrator. Lastly, create a custom CAS policy file and point to it the web.config file of the application.

B. Create the Web Part feature assembly with a strong name and deploy it using a .wsp file to the \_app\_bin directory of all Web applications where it is needed. Then activate it using delegated administration.

C. Create an assembly with a strong name and deploy it to the global assembly cache at the farm level. Activate the feature at the site collection level with delegated administration.

D. Create the Web Part feature as a sandboxed solution.

Correct Answer: D

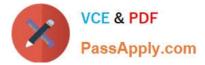

#### **QUESTION 5**

You are designing a maintenance plan for a SharePoint 2010 intranet site. You have the following requirements:

.The site has 25 custom content types and 5 document libraries. One of the document libraries has more than 1,000 documents.

.Every document in the site is associated with one of the custom content types.

.Each document library has a single view, showing the name of the document and the person who last modified it.

.Private views are not permitted in the site.

.The site is used for collaboration and does not have any of the SharePoint publishing features enabled.

You need to enable users to filter the documents in the large document library by content type.

Which approach should you recommend?

A. Activate the Metadata Navigation and Filtering feature. Modify the metadata navigation settings for the document library by adding Content Type to the list of selected hierarchy fields.

B. Create a new site scope for each content type. For each scope, add a rule of type Property Query. Set the Property Restriction to include any item with the name of the content type of the scope.

C. For each content type, create a new Web Part using the Content Query Web Part. Configure the Web Part to filter the documents in the document library by that content type.

D. Go to the site navigation page and enable the Tree View option. Use the Tree View option to filter the documents in the document library.

Correct Answer: A

#### **QUESTION 6**

You have a SharePoint 2010 application deployed in production. The application has a list with a single long-running workflow named Version A . You design a new version of the workflow named VersionB. You have the following

requirements:

.Existing instances of VersionA must continue to run until completed.

.VersionB must always be instantiated in the future.

.VersionA must no longer be instantiated.

You need to design the solution to meet the requirements.

Which approach should you recommend?

A. Disable the Start this workflow when a new item is created property in the Start Options of VersionA

B. Disable the Start this workflow when a new item is created property in the Start Options of VersionB

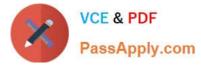

C. Set the No New Instances property in the Remove Workflows settings of VersionA

D. Set the Optionally limit the number of versions to retain property in the Versioning Settings of the list.

Correct Answer: C

#### **QUESTION 7**

You have multiple SharePoint 2010 sites based on the same site definition.You need to plan a strategy to update the property value for a Web Part specified in the site definition for all existing sites. You must accomplish this with a minimum of developer hours.

Which strategy should you recommend?

A. Update the site definition to specify the new property for the Web Part and deploy it through a feature to each of the sites.

B. Create a delegate control with the updated value and deploy it through a feature to each of the sites.

C. Copy an update to the Web Part into the global assembly cache (GAC) and perform an IISReset.

D. Use a PowerShell script to iterate through the sites and update the property.

Correct Answer: D

#### **QUESTION 8**

You are designing an application in a SharePoint 2010 server farm for an international firm. The sites must be localized for the languages in different countries. The application must include support for the following functionality:

.Feature-specific resource files .Language-specific Web Part package assemblies and resources .Language-specific Web template files .Language-specific \_layout files

You need to design a solution that meets all these requirements.

Which approach should you recommend?

A. Create a language pack for the specific language required and add it to the solution store before adding the corporate solution. Deploy the language pack and then deploy the solution.

B. Create a language pack for the specific language required and add it to the solution store before adding the corporate solution. Deploy the solution and then deploy the language pack.

C. Create a language pack for the specific language required and add it to the solution store after adding the corporate solution. Deploy the language pack and then deploy the solution.

D. Create a language pack for the specific language required and add it to the solution store after adding the corporate solution. Deploy the solution and then deploy the language pack.

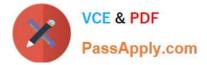

Correct Answer: D

#### **QUESTION 9**

You are designing a SharePoint 2010 solution that allows users to enter address information for contacts into a list named Address.You have the following requirements:

.Ensure that users enter full nine-digit zip codes for the address information.

.Display a custom message indicating that a zip code is invalid if the entered zip code does not match the full nine-digit requirements.

You need to ensure that the application is designed to meet these requirements.

Which approach should you recommend?

- A. Create a custom command.
- B. Create a Datasheet view on the Address list.
- C. Use the Form Options of the Address list.
- D. Create a formula on the column.

Correct Answer: D

#### **QUESTION 10**

You are designing a SharePoint 2010 application. A Windows Communication Foundation (WCF) service provides a connection to company information. You need to design a list that gets its data from the WCF service. Which approach should you recommend?

A. Create an external content type and set the External Data Source Type to WCF Service. Create a list that uses this external content type as its source.

B. Create an external content type and set the External Data Source Type to .NET Type. Create a list that uses this external content type as its source.

C. Create an external list and set the External Content Type property to the URL of the WCF service.

D. Create an external list and set the External Content Type property to the Web Service Definition Language (WSDL) file of the WCF service.

Correct Answer: A

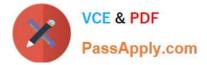

#### **QUESTION 11**

You are designing a SharePoint 2010 Internet site for e-commerce. The site shows pricing information retrieved from a Microsoft SQL Server database for the deals featured each day on the home page. You need to cache the pricing data for each featured deal on the server and refresh the data with a minimum amount of network traffic.

Which approach should you recommend?

- A. Use LINQ to SharePoint from a query of the database server for the pricing data.
- B. Use AJAX code on the client from the database server.
- C. Use the server session state to cache the data.
- D. Cache the data and use a lock to control the refresh of the cache data.

Correct Answer: D

#### **QUESTION 12**

You are designing the environment for a SharePoint 2010 server farm. You need to design the environment to meet the following requirements:

.SharePoint must log critical error messages to the Windows Event Log. .To save log space, duplicate error messages must not be logged. Which approach should you recommend?

A. Restrict the Trace Log disk usage space to 1 GB.

B. Enable Event Log Flood Protection.

C. Find the error category and set the "Least critical event to report to the event log" value to "Warning" for that category.

D. Find the error category and set the "Least critical event to report to the trace log" value to "None".

Correct Answer: B

70-576-CSHARP VCE Dumps 70-576-CSHARP Study Guide 70-576-CSHARP Braindumps

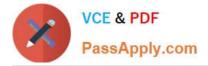

To Read the Whole Q&As, please purchase the Complete Version from Our website.

## Try our product !

100% Guaranteed Success
100% Money Back Guarantee
365 Days Free Update
Instant Download After Purchase
24x7 Customer Support
Average 99.9% Success Rate
More than 800,000 Satisfied Customers Worldwide
Multi-Platform capabilities - Windows, Mac, Android, iPhone, iPod, iPad, Kindle

We provide exam PDF and VCE of Cisco, Microsoft, IBM, CompTIA, Oracle and other IT Certifications. You can view Vendor list of All Certification Exams offered:

https://www.passapply.com/allproducts

### **Need Help**

Please provide as much detail as possible so we can best assist you. To update a previously submitted ticket:

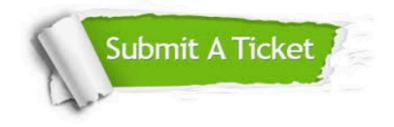

#### **One Year Free Update**

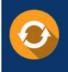

Free update is available within One Year after your purchase. After One Year, you will get 50% discounts for updating. And we are proud to boast a 24/7 efficient Customer Support system via Email.

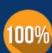

To ensure that you are spending on quality products, we provide 100% money back guarantee for 30 days

**Money Back Guarantee** 

from the date of purchase

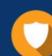

#### Security & Privacy

We respect customer privacy. We use McAfee's security service to provide you with utmost security for your personal information & peace of mind.

Any charges made through this site will appear as Global Simulators Limited. All trademarks are the property of their respective owners. Copyright © passapply, All Rights Reserved.